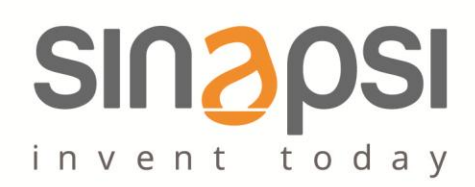

EQUOBOX TOOLKIT (SIN.EQSW1) is the complementary configuration management software for the device SIN.EQLC1

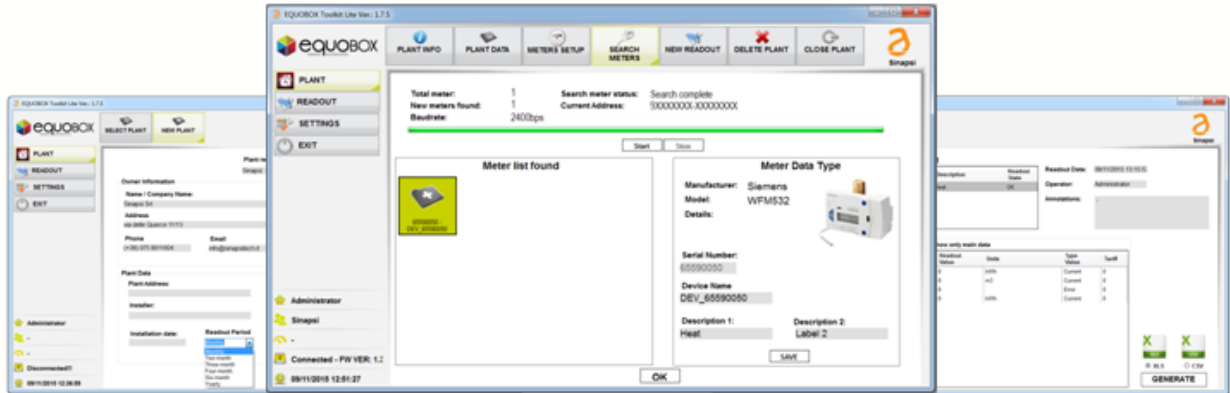

#### EASY TO USE

The software requires only a USB Ver 1.1 or major for reach the SIN.EQLC1 device

#### **COMPLETE**

Through EQUOBOX TOOLKIT (SIN.EQSW1) it's possible to manage a net M-Bus formed by a max of 60 device and create a report for every device

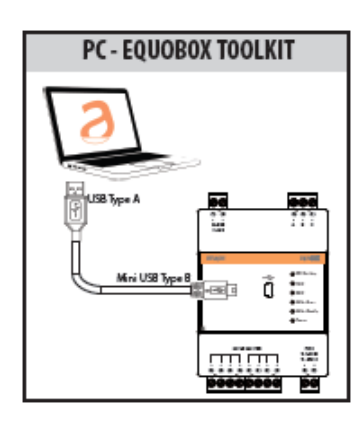

# HARDWARE CONNECTION

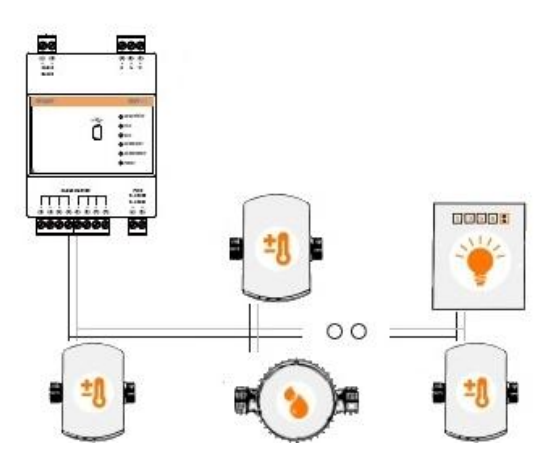

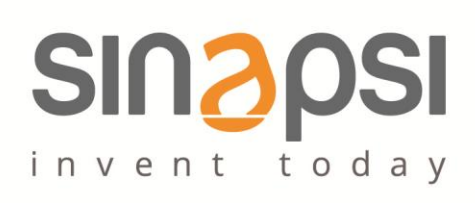

### CONFIGURATION REQUEST

**Language** English/Italian

## SOFTWARE MODUELS

**Operative System supported Company of Company System System supported** Windows XP, Windows Vista, Windows 7, Windows 8 **HW** 32bit or 64 bit processor, No 1 USB 1.1 port or higher **Necessary libraries** Microsoft C++ 2012 Ver 11.0.60.610 (included )

**Configure the device interrogation Possibility to program for the SIN.EQLC1** 

- Primary address
- Secondary address
- Baudrate

**Schedule the reading devices Possibility to schedule the device reading between** 

- monthly
- two-monthly
- three-mounthly
- four-monthly half-yearly
- yearly

**Alarm report Alarm report Real time alarm device** 

**Set of reports Set of reports Possibility to create. xls or .csv** file reports for each device in the field according to the configured schedule regarding the reading devices

**Activity Reporting Reporting States Activity Reporting of any issues related to the connection with the device** SIN.EQLC1